# **como apostar no corinthians**

- 1. como apostar no corinthians
- 2. como apostar no corinthians :como ganhar dinheiro na bet365 e crescer banca pequena
- 3. como apostar no corinthians :baixar spaceman jogo de aposta

#### **como apostar no corinthians**

#### Resumo:

**como apostar no corinthians : Junte-se à revolução das apostas em mka.arq.br! Registrese agora e descubra oportunidades de apostas inigualáveis!**  contente:

A Betfair fecha contas vencedoras?Não, as contas não serão fechadas ou suspensas por: Ganhando.

Os usuários da Betfair que tentam acessar o serviço no exterior podem ficar frustrados ao descobrir que ele é geo-restrito. No entanto,,você pode acessar a Betfair de qualquer lugar do mundo com a ajuda de um VPN VPN.

## **As peletadas raras e caras no CSGO: uma análise**

No jogo eletrônico Counter Strike: Global Offensive (CSGO), os

- agentes não estão diretamente relacionados ao grande valor monetário.
- Quando comparados com as skins de armas do próprio jogo, a Munique Sangrento Daryl é a skin de agente mais rara.

No entanto, o recorde absoluto de vendas de uma única skin em como apostar no corinthians CSGO foi pelo custo de aproximadamente R\$ 1,9 milhões.

Uma AK-47 StatTrak com acabamento Mínima Usada e stickers especiais de Titã foi vendida por aproximadamente R\$ 400 mil.

Aqui, vamos mergulhar no fantástico mundo das skins no CSGO e descobrir sobre as peletadas raras mais caras no jogo.

## **Agentes raros em como apostar no corinthians CSGO**

As skins de agentes em como apostar no corinthians CSGO raramente são tão caras quanto as skins de armas.

Serpente Sangrenta Daryl (Sir Bloody Miami Darryl)

Este é o agente mais raro do CSGO.

## **Skins de armas mais caras no CSGO**

**Posição Skin de Arma Valor de Venda (em R\$)**

1° AK-47 StatTrak Mínima Usada (quatro Titans Holo) 400.000

A lista completa com a lista das skins de armas mais caras no CSGO você pode encontrar com relações em como apostar no corinthians /news/baixar-casa-da-aposta-2024-07-29-id-7438.html.

## **como apostar no corinthians :como ganhar dinheiro na bet365 e crescer banca pequena**

====================================

Apostar no Bets é uma forma emocionante de se envolver com esportes e eventos enquanto se tem a oportunidade de ganhar dinheiro. No entanto, antes de começar a apostar, é importante entender como funciona o processo e como se manter seguro e legal. Neste guia, você encontrará tudo o que precisa saber sobre apostas no Bets.

O Básico das Apostas no Bets

---------------------------

Apostar no Bets é um processo simples. Você escolhe um evento esportivo ou um mercado em como apostar no corinthians que deseja apostar, decide quanto deseja apostar e, em como apostar no corinthians seguida, coloca a aposta. Se o resultado for o que você previu, você ganhará dinheiro com base nas odds que você aceitou quando fez a aposta. Se o resultado não for o que você previu, você perderá a aposta.

Nesta seção, vamos dar uma olhada mais próxima em como chegamos às duas equipes que se enfrentarão na final da Copa do Brasil de 2023, bem como as apostas e as perspectivas para o grande jogo.

\*\*As equipes finalistas\*\*

Depois de uma temporada cheia de surpresas e emoções, chegamos às duas equipes que brigarão pela glória na final da Copa do Brasil de 2023. A primeira equipe a garantir como apostar no corinthians vaga foi o Palmeiras, que venceu o arquirrival Corinthians na semifinal em uma disputa emocionante. A outra vaga ficou com o Flamengo, que derrotou o Atlético Mineiro e buscará como apostar no corinthians terceira conquista da Copa do Brasil. \*\*Apostas para a final\*\*

As casas de apostas já começaram a oferecer apostas para a final da Copa do Brasil de 2023, e os fãs de futebol estão fazendo suas previsões para o grande jogo. Atualmente, o Palmeiras é o favorito para levar a taça, com cotas entre 1,70 e 1,85, dependendo da casa de apostas. Já o Flamengo tem cotas entre 2,00 e 2,10, dependendo da casa de apostas.

#### **como apostar no corinthians :baixar spaceman jogo de aposta**

## **Resumo do Jogo: República Checa vs. Geórgia**

O jogo entre a República Checa e a Geórgia, realizado como apostar no corinthians Gelsenkirchen no dia 23 de junho, foi marcado por momentos emocionantes e empolgantes. Apesar da República Checa ter tentado 12 vezes, o gol de abertura foi marcado por Georges Mikautadze, da Geórgia, aos 10 minutos de jogo, graças a um pênalti assinalado pelo VAR. No entanto, Patrik Schick empatou o jogo aos 28 minutos, após uma boa jogada de cabeçada. No final do jogo, a Geórgia teve a chance de marcar o gol da vitória, mas Saba Lobjanidze errou a cobrança, batendo para fora.

#### **Momento Chave**

O momento mais emocionante do jogo aconteceu aos 94 minutos e 45 segundos, quando a Geórgia teve uma oportunidade incrível de marcar o gol da vitória. Eles estavam com três jogadores contra um defensor da República Checa, mas Saba Lobjanidze errou a cobrança, batendo para fora com o goleiro a como apostar no corinthians frente.

#### **Estatísticas do Jogo**

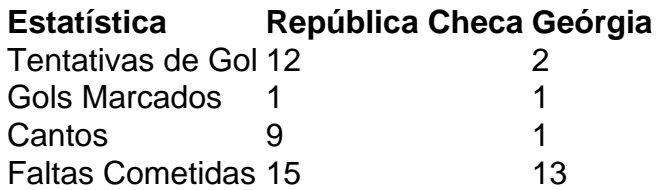

#### **Jogador do Jogo: Giorgi Mamardashvili**

O goleiro da Geórgia, Giorgi Mamardashvili, teve uma ótima atuação, fazendo várias defesas importantes e mantendo a Geórgia na partida.

Author: mka.arq.br Subject: como apostar no corinthians Keywords: como apostar no corinthians Update: 2024/7/29 7:18:03